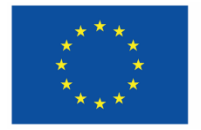

Kofinanziert von der **Europäischen Union** 

 $\equiv$  Bundesministerium Arbeit und Wirtschaft

# **FLC - Handbuch**

# Standardeinheitskosten Personal-/Projektkosten

Version 2, gültig ab 01.01.2021

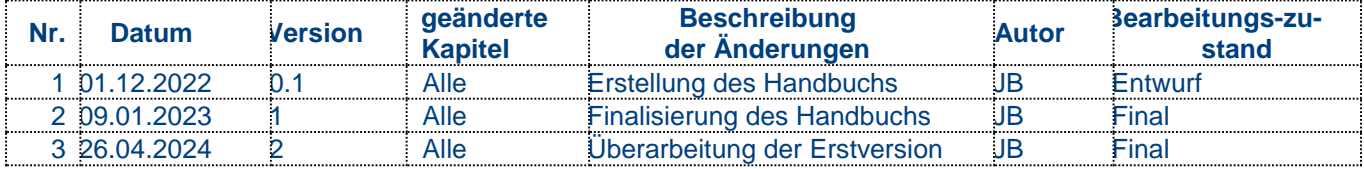

# **Inhalt**

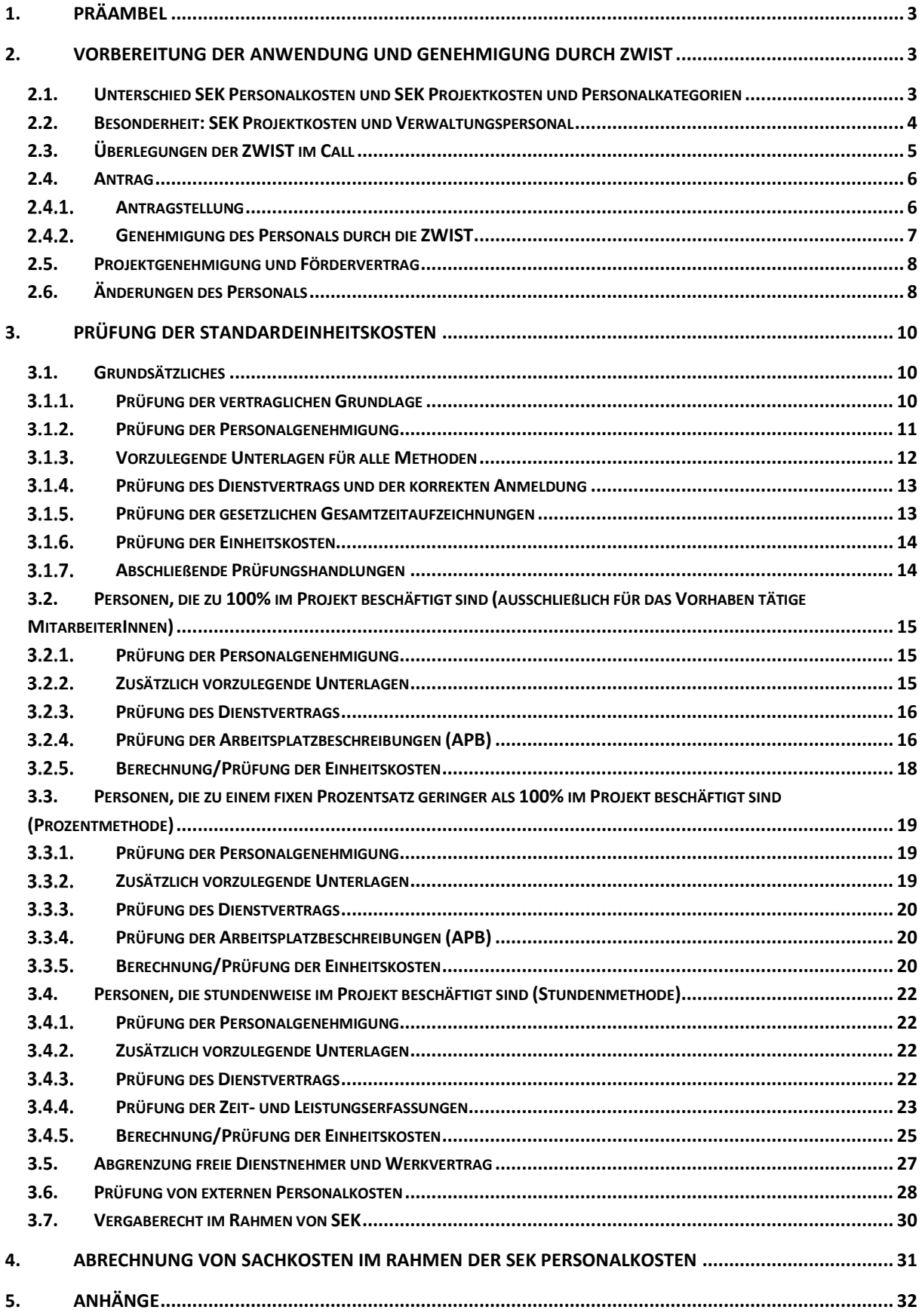

# <span id="page-2-0"></span>**1. Präambel**

Vorliegendes FLC Handbuch befasst sich mit den spezifischen Prüfungen zum Abrechnungsstandard Standardeinheitskosten Projektkosten und Personalkosten. Darin werden die Prüfschritte der First Level Control dargestellt, die sich auf Basis des genehmigten Programms Beschäftigung ESFplus und/oder JTF ableiten lassen.

Im FLC Handbuch Allgemein finden sich die generellen Prüfschritte, die bei jedem FLC Bericht, unabhängig vom Abrechnungsstandard zu erfolgen haben.

Eine Übersicht der Kostenarten ist im Anhang 2 ersichtlich.

# <span id="page-2-1"></span>**2.Vorbereitung der Anwendung und Genehmigung durch ZWIST**

# <span id="page-2-2"></span>**2.1. Unterschied SEK Personalkosten und SEK Projektkosten und Personalkategorien**

Bei Wahl des Abrechnungsstandard SEK (=Standardeinheitskosten) **Personalkosten** sind mit den Stundensätzen nur die direkten und indirekten Personalkosten eines Vorhabens abgedeckt. Zusätzlich können TeilnehmerInnenkosten auf Echtkostenbasis erstattet werden. Die Erstattung von Sachkosten auf Echtkostenbasis ist ebenfalls möglich.

Bei Wahl des Abrechnungsstandards SEK **Projektkosten** sind neben den direkten Personalkosten auch die direkten und indirekten Sachkosten sowie die indirekten Personalkosten eines Vorhabens abgedeckt, da auf dem Stundensatz der SEK Personalkosten eine Pauschale iHv 40 % aufgerechnet wurde. Zusätzlich können TeilnehmerInnenkosten, die keine Sachkosten beinhalten, auf Echtkostenbasis erstattet werden. Für folgende Personalkategorien wurden Standardeinheitskostensätze ermittelt:

**Projektleitung**: Die Projektleitung ist für den reibungslosen Ablauf des Projektes verantwortlich und erster Ansprechpartner für ZWIST und FLC. Abhängig von der Größe, Inhalte oder Zielgruppe, kann es mitunter mehr als eine Projektleitung abgerechnet werden.

**Schlüsselkräfte:** Die Schlüsselkräfte wirken an der Projektumsetzung mit vielfältigen Aufgabengebieten mit (z.B. Durchführung von Schulungen, Beratungen oder Recherche zu Umsetzungskonzepte, Teilnahme an Konferenzen, Betreuung der Zielgruppe etc.). Schlüsselkräfte haben entscheidenden Anteil an der erfolgreichen inhaltlichen Projektumsetzung.

**Verwaltungspersonal:** Als Verwaltungspersonal können Tätigkeiten von Personen abgerechnet werden, die für die administrative Projektumsetzung erforderlich sind und ohne deren Mitwirkung das Projekt nicht hätte durchgeführt werden können, sofern der Projektbezug zweifelsfrei nachgewiesen werden kann. Grundsätzlich werden diese Tätigkeiten mit dem Abrechnungsstandard Standardeinheitskosten Personalkosten abgerechnet, bzgl. SEK Projektkosten siehe dazu folgendes Kapitel.

Die Höhe der förderfähigen Stundensätze ist im Programm 2021-2027 festgelegt und wurde für die zukünftigen Jahre lt. WFA des Finanzministeriums mit 2% jährlich indexiert.

Die Werte werden jährlich an die tatsächlichen Erhöhungen lt. aktuellen Kollektivvertrag angepasst und auf der Homepage der Verwaltungsbehörde esf.at veröffentlicht. Die tatsächliche Erhöhung findet im Mai statt und orientiert sich am Durchschnitt der KV-Anpassungen BABE und SWÖ. Die Stundensätze zwischen Einreichung und Abrechnung können daher voneinander abweichen.

Der ursprünglich genehmigte Wert ist jedoch der maximal zu fördernde Betrag. Sinnvoll ist es daher, eine zweite Monitoring Liste mit den aktuellen Kostensätzen zu führen um das Budget, welches durch die Kostensätze zu höheren Werten führt, zu Monitoren und ggf. Anpassungen zu tätigen.

Die ZWIST kann das Budget, wenn notwendig bzw. der Projektfortschritt es sinnvoll erscheinen lässt, erhöhen. Überschreitungen des Call Budgets, welche aus der Indexierung resultieren, sind für die Verwaltungsbehörde ein nachvollziehbarer Grund.

# <span id="page-3-0"></span>**2.2. Besonderheit: SEK Projektkosten und Verwaltungspersonal**

Bei Anwendung der Standardeinheitskosten Projektkosten ist zusätzlich noch eine weitere Differenzierung des Verwaltungspersonals vorzunehmen. Bei dieser Abrechnungsart ist im Stundensatz bereits eine Pauschale iHv 40 % für die Restkosten des Vorhabens enthalten, welche neben den Sachkosten auch die allgemeinen Overheadkosten/Personalgemeinkosten (z.B. Sekretärin der Geschäftsführung, allgemeine IT-Betreuung) des Begünstigten abdeckt.

Daher muss zusätzlich zum zweifelsfreien Projektbezug auch noch der direkte TeilnehmerInnenbezug hergestellt werden. Für Tätigkeiten der Projektadministration kann dieser TeilnehmerInnenbezug nicht immer hergestellt werden. Hier kann sich grob an der "Zusätzlichkeit" der Tätigkeit orientiert werden. Ist die Tätigkeit vom Förderungsgeber direkt beauftragt worden und direkter Vertragsbestandteil, wie z.B. die vereinbarten Dokumentationspflichten in der Datenbank, dann können auch diese Tätigkeiten abgerechnet werden.

Die Verwaltungsbehörde hat zur besseren Unterscheidung und Unterstützung bei der Differenzierung förderfähiger Tätigkeiten des Verwaltungspersonals unter Anwendung der Standardeinheitskosten Projektkosten einen exemplarischen, nicht abschließenden Tätigkeitskatalog entwickelt (Anhang 4). Je nach Projekt können weitere oder nicht alle angeführten Tätigkeiten förderfähig sein.

#### *Beispiele:*

*Reinigungskräfte gehören meist zum allgemeinen Overhead und sind daher pauschal bei den Projektkosten enthalten. In Ausnahmefällen können Reinigungskräfte jedoch Verwaltungspersonal darstellen, z.B. wenn ihre Tätigkeit notwendig ist, um den Projektablauf zu gewährleisten (z.B. Reinigung des Projektraumes/Werkstätte – nicht jedoch Büroräumlichkeiten). Die Reini-* *gung der Büroräumlichkeiten des Projektpersonals kann bei Anwendung der SEK Personalkosten jedoch abgerechnet werden. Buchhaltungs- bzw. Personalverrechnungstätigkeiten fallen – auch wenn Projektbezug vorliegt – unter die Pauschale und können nicht über die Stundensätze bei den SEK Projektkosten abgerechnet werden. Nur in Ausnahmefällen – z.B. wenn die TeilnehmerInnen beim Begünstigten angestellt sind und Gehalt beziehen– können die Stunden für die Personalverrechnung ebenfalls direkt über die Stundensätze abgerechnet werden.* 

# <span id="page-4-0"></span>**2.3. Überlegungen der ZWIST im Call**

Die Überlegungen hinsichtlich Anwendung von Standardeinheitskosten Personalkosten oder Projektkosten sind bereits von der ZWIST im Zuge der Call-Erstellung anzustellen und zu dokumentieren.

Darüber hinaus kann die ZWIST entscheiden, welche Personalkategorien dem Begünstigten zur Einreichung zur Verfügung stehen sollen. Die Stundensätze wurden in beiden Abrechnungsmethoden für Projektleitung, Schlüsselkräfte und Verwaltungspersonal definiert. Im Rahmen des Calls kann die ZWIST alle drei Kategorien freischalten oder nur eine Auswahl davon. In der Callerstellung stehen der ZWIST somit folgende Kostenkategorien zur Verfügung:

#### **Standardeinheitskosten Personalkosten**

- **SEK11**: Personalkosten Projektleiter
- **SEK12**: Personalkosten Schlüsselkräfte
- **SEK13**: Personalkosten Verwaltungspersonal

#### **Standardeinheitskosten Projektkosten**

1

- **SEK14:** Projektkosten Projektleiter
- **SEK15:** Projektkosten Schlüsselkräfte
- **SEK16:** Projektkosten Verwaltungspersonal

Weitere Kostenkategorien der Echtkosten können hinzugefügt werden. (z.B. Teilnehmerkosten)

Folgende Überlegungen können – in Abhängigkeit von den Inhalten des Calls – bezüglich Abrechnungsstandard und Kostenkategorien angestellt werden:

- Welche Projektart wird eingereicht werden?
- Welche Tätigkeiten sollen unterstützt werden?
- Auf Basis der Call-Beschreibung sind für die Umsetzung der Projekte Sachkosten zu erwarten? (z.B. Mieten für Räume etc)1

<sup>1</sup> Kosten für externes Personal mit direktem Projektbezug sind nicht als Sachkosten zu bewerten, sofern sie gemäß den Regelungen des gegenständlichen Handbuches abrechenbar sind.

Die Wahl der Abrechnungsmethode kann in IDEA bereits bei der Callerstellung, spätestens aber während der Vertragserrichtung mittels Auswahlfeld angegeben werden. Aktuell stehen folgende Auswahlmöglichkeiten zur Verfügung.

- "Stunden"
- "Prozent"
- "Stunden oder Prozent"

Wird "Stunden" bzw. "Prozent" ausgewählt, so gibt die ZWIST bereits im Call die Abrechnungsmethode für anteiliges Personal vor. Gibt die ZWIST im Call "Stunden oder Prozent" an, so kann der Projektträger eine Abrechnungsmethode für anteiliges Personal wählen.

Es ist wesentlich, dass der Prüfpfad bei der prozentuellen Methode eingehalten wird! Dieser setzt sich ausfolgenden Dokumenten zusammen:

- Arbeitsplatzbeschreibung
- Dienstvertrag bzw. Zusatz zum Dienstvertrag
- Genehmigung der ZWIST

Es ist notwendig, dass alle oben genannten Dokumenten vorliegen UND übereinstimmen, insbesondere das prozentuelle Ausmaß im Projekt!

Ausnahmefälle sind möglich, beispielsweise, wenn die FLC einzelne Tätigkeiten als nicht förderfähig erachtet – werden diese aliquot gekürzt. Die Personalgenehmigung ist jedoch zwingend in der Folgenabrechnung anzupassen.

Ein weiterer Ausnahmefall kann sein, dass statt der Arbeitsplatzbeschreibung eine Leistungserfassung vorgelegt wurde (siehe dazu Kapital "Arbeitsplatzbeschreibung").

# <span id="page-5-0"></span>**2.4. Antrag**

1

#### <span id="page-5-1"></span>2.4.1. Antragstellung

Im Antragsprozess kann der Begünstigte für jede freigegebene Kostenart (Projektleitung, Schlüsselkräfte, Verwaltungspersonal und TN-Kosten) die Kosten in der Datenbank erfassen. Bei den TN-Kosten werden dafür die erwarteten Kosten in EUR eingetragen. Für die übrigen Kostenarten sind die jeweils gültigen Stundensätze bereits in der Datenbank hinterlegt und es müssen pro Kostenart die geplanten Stunden eingetragen werden – unabhängig von der Abrechnungsmethode für anteiliges Projektpersonal (Stundenmethode oder Prozentmethode) gemäß Call. Ist im Call keine Vorgabe hinsichtlich der Abrechnungsmethode für anteiliges Projektpersonal enthalten, so hat sich der Projektträger für eine Methode zu entscheiden – eine **Kombination beider Methoden** in einem Projekt ist **nicht** zulässig.<sup>2</sup> Über die Auswahlmöglichkeit in der Datenbank ist für die ZWIST zweifelsfrei ersichtlich, für welche Methode sich der Projektträger entschieden hat, um spätere Missverständnisse zu vermeiden. Die ZWIST prüft und genehmigt die Angaben in der Datenbank direkt.

<sup>2</sup> Ausnahme: Externes Personal kann nach Stunden abgerechnet werden, auch wenn das interne Personal nach der Prozentmethode abgerechnet wird.

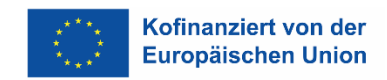

### <span id="page-6-0"></span>**Genehmigung des Personals durch die ZWIST**

In IDEA unter Projektorganisation/ProjektmitarbeiterInnen ist die Dokumentation der Genehmigung von Personal, das durch den Projektpartner gemeldet wurde, durch die ZWIST vorgesehen und verpflichtend. Die genehmigten Werte bilden die Basis für die Abrechnung. Dafür ist in der Datenbank IDEA ein eigener Bereich vorgesehen (unter Projektorganisation/ProjektmitarbeiterInnen), siehe folgenden Screenshot:

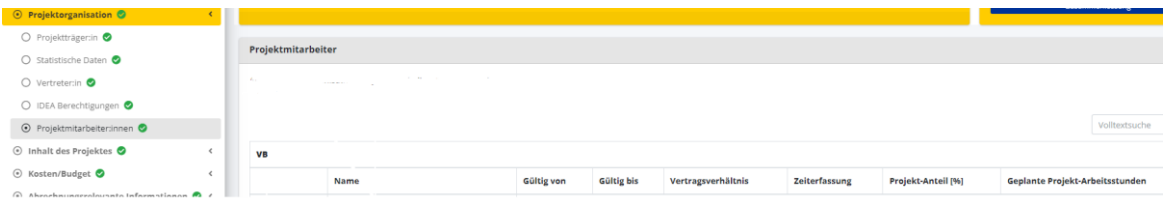

Für die erste Genehmigung des Personals ist neben den Angaben in IDEA der Anhang 7 des gegenständlichen FLC Handbuchs, zur Dokumentation der Prüfhandlungen, anzuwenden. Dies gilt für alle Personen, die mithilfe der Prozentmethode abgerechnet werden.

Die Überlegungen hinsichtlich Abgrenzung zwischen relevanten und abrechenbaren Verwaltungspersonal bzw. allgemeinem Overhead sind bereits von der ZWIST im Zuge der Antragsprüfung anzustellen und zu dokumentieren.

Insbesondere bei Anwendung der %-Methode zur Abrechnung von anteilig dem Vorhaben zugeordneten Personal hat die ZWIST das Ausmaß (= Höhe der Prozentzuweisung) auf Plausibilität und Angemessenheit zu prüfen. Dazu kann die ZWIST folgende Überlegungen anstellen:

- 1) Sind die vom Begünstigten angegebenen Überlegungen zur Ermittlung der Prozentsätze nachvollziehbar und schlüssig?
- 2) Ist die Höhe der Gesamtprojektkosten mit ähnlichen Projekten / Vorgängerprojekten vergleichbar? Lassen sich Abweichungen erläutern?
- 3) Ist die Höhe der Projektkosten pro TeilnehmerIn plausibel und entspricht dies den Erwartungs- bzw. Vergleichswerten der ZWIST?
- 4) Ist die Anzahl der VZÄ für die Projektleitung angemessen?
- 5) Ist das Ausmaß von Verwaltungspersonal an den Gesamtkosten des Projektes angemessen?
- 6) Ist der geplante Stundeneinsatz der Schlüsselkräfte im Hinblick auf z.B. Öffnungszeiten von sozialökonomischen Betrieben als plausible einzustufen?

Die Dokumentation der Einstufungen bzw. die Höhe der Prozentzuweisung kann auch mittels Ausfüllhilfe (Anhang 6) erstellt werden (nicht zwingend). Diese ist in IDEA als Anhang unter ProjektmitarbeiterInnen hochzuladen.

Sollten die Personen namentlich im Rahmen der Antragstellung noch nicht feststehen, so kann die ZWIST auch "Planstellen" (=Platzhalter) genehmigen. Vor Einsatz der betreffenden Person im Projekt ist der ZWIST jedoch eine Meldung zu erstatten, damit eine Gleichwertigkeitsprüfung stattfinden kann. (z.B. entspricht die genannte Person den geforderten Qualifikationen).

Die Personalgenehmigung der genehmigten Personen ist von der ZWIST in IDEA zu aktualisieren. Alle Aktualisierungen und Änderungen sind in IDEA unter Projektorganisation/ProjektmitarbeiterInnen zu erfassen.

Zum Ausschluss der Doppelfinanzierung ist die Aufstellung des Begünstigten zu analysieren. Folgende Überlegungen sollen angestellt werden:

- Gibt es inhaltlich ähnliche Vorhaben, die vom Begünstigten abgewickelt werden? Dies kann ggf. auch in der Bewertungskommission besprochen werden.
- Sind im Jahresabschluss des Begünstigten weitere Förderungen ersichtlich? (z.B. Basisfinanzierung)

# <span id="page-7-0"></span>**2.5. Projektgenehmigung und Fördervertrag**

Im Anschluss an die Prüfung des Personals kann der Förderungsvertrag errichtet werden. Dafür stehen auf [www.esf.at](http://www.esf.at/) Musterverträge zur Verfügung. Der Förderungsvertrag ist für alle Standardeinheitskosten anwendbar. Es ist daher von der ZWIST genau zu verifizieren, welche Passagen anwendbar sind. Nicht anwendbare Bereiche sind zu streichen (z.B. alle Verweise auf Echtkostenabrechnung, falls keine TeilnehmerInnenkosten abgerechnet werden). Außerdem ist anzugeben, ob die Stunden- oder Prozentmethode zur Abrechnung des anteiligen Personals zur Anwendung kommt.

# <span id="page-7-1"></span>**2.6. Änderungen des Personals**

Eine Änderung von der %-Methode auf die h-Methode im laufenden Projekt ist grundsätzlich nicht möglich. Aus triftigen Gründen und in Absprache mit der Verwaltungsbehörde kann jedoch eine Umstellung der Methode erfolgen – es müssen allerdings alle Abrechnungen aufgerollt werden. Bei Anwendung der Prozentmethode sind folgende Änderungen im Vorfeld der Abrechnung durch die ZWIST genehmigungspflichtig:

- Änderung im Ausmaß der Zuweisung zum Projekt einzelner Personen, auch wenn es sich nur um Verschiebungen zwischen Personen derselben Kategorie handelt
- Änderung der eingesetzten Personen z.B. in Folge von Fluktuation

Vor Genehmigung der ZWIST können "neue" Personen nicht abgerechnet werden bzw. können auch geänderte Prozentsätze nicht zur Anwendung kommen. Auch bei Nicht-Veränderung des Gesamtbudgets bzw. Budgets auf Ebene der Kostenarten ist eine Änderung bei Anwendung der Prozentmethode von der ZWIST zu genehmigen.

Eine Übersicht über das intern und extern eingesetzte Personal ist sowohl mit der Abrechnungsmethode Stunden als auch Prozent zu führen. In IDEA erfolgt dies über die Personalerfassung.

Folgende Änderungen lösen keine Vertragsänderung aus:

- Verschiebung des Stundenbudgets innerhalb der Kostenkategorie zwischen den einzelnen, bereits genehmigten Personen
- Verschiebungen zwischen den einzelnen Kostenkategorien innerhalb des Toleranzrahmens bei Endabrechnungen

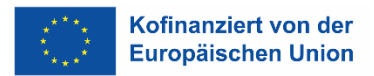

Folgende Änderungen sind von der ZWIST zu genehmigen, müssen aber nicht unmittelbar in einer Vertragsergänzung resultieren:

- Änderung der eingesetzten Personen z.B. in Folge von Fluktuation
- Verschiebungen außerhalb des Toleranzrahmens bei Endabrechnungen
- Verschiebungen von Projektstunden des Personals in bzw. zwischen den Kostenkategorien bei Zwischenabrechnungen, sofern der detaillierte Finanzplan nicht Teil des Fördervertrages ist.

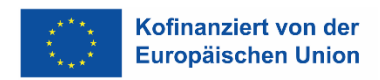

# <span id="page-9-0"></span>**3. Prüfung der Standardeinheitskosten**

# <span id="page-9-1"></span>**3.1. Grundsätzliches**

Verwaltungsprüfungen sollten grundsätzlich eine vollständige Überprüfung der zu jedem Erstattungsantrag vorzulegenden Nachweise umfassen. Eine Stichprobenprüfung der Kosten ist im Anwendungsbereich der Standardeinheitskosten Personal/Projektkosten dennoch gem. Stichprobenkonzept der Verwaltungsbehörde vorgesehen. Die zu prüfenden Belege sind unter Punkt 3.1 aufgelistet. Bei jedem Beleg legt die FLC nach erfolgter Prüfung den förderfähigen Betrag fest. Dieser muss nicht zwangsläufig den eingereichten Kosten entsprechen.

Das Vorgehen bei Feststellungen ist in den nachfolgenden Kapiteln dargestellt. Im Normalfall wird die FLC Korrekturen auf einen niedrigeren Betrag als eingereicht vornehmen. Es kann allerdings auch vorkommen, dass die FLC einen höheren Betrag anerkennt, als der/die Begünstigte eingereicht hat (z.B. Zahlensturz bei Eingabe der Projektstunden oder Aufrollungen). Die Begründungen dafür sind nachvollziehbar zu dokumentieren.

# <span id="page-9-2"></span>**Prüfung der vertraglichen Grundlage**

Im Bereich der Standardeinheitskosten bilden folgende Dokumente die vertragliche Grundlage:

- Aufruf der Förderstelle
- Förderantrag des Förderwerbers
- Förderungsvertrag
- Eventuelle Kofinanzierungen
- Personalgenehmigung

Die weiteren Prüfschritte bzgl. vertragliche Grundlage, Änderungsanträge und Budgeteinhaltung sind dem FLC Handbuch "Allgemein" zu entnehmen.

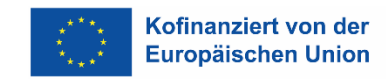

# <span id="page-10-0"></span>**Prüfung der Personalgenehmigung**

Es muss eine Genehmigung der ZWIST zur Einstufung der verrechneten Personen (Projektleitung, Schlüsselkräfte und Verwaltungspersonal) und zum Ausmaß der Beschäftigung innerhalb des Projektes vorliegen.

Bei der Prüfung der Abrechnung ist zu unterscheiden zwischen Personen, die

- zu 100% im Vorhaben beschäftigt sind
- anteilig nach standardisierten Leistungsstunden im Projekt beschäftigt sind (Prozentmethode)
- anteilig nach tatsächlichen Leistungsstunden im Projekt beschäftigt sind (Stundenmethode)

Anmerkung: "zu 100% im Projekt beschäftigt", bedeutet, dass 100% der vertraglich vereinbarten Arbeitszeit für das Projekt aufzuwenden sind.

Bei Veränderungen hinsichtlich Stundenerhöhung bzw. –reduzierung hat der/die Begünstigte Nachweise dafür vorzulegen und diese von der ZWIST genehmigen zu lassen. (z.B. Änderungsdienstvertrag).

Dem Begünstigten wird empfohlen, bei Anwendung der Prozentmethode, Stundenänderungen immer mit dem Monatsersten vorzunehmen. Erhöhungen während dem Monat können erst ab dem nächsten Monat anerkannt und abgerechnet werden. Reduzierungen werden noch im selben Monat bei der Abrechnung berücksichtigt.

Bei Ausscheiden eines/einer Mitarbeiters/in ist die Abmeldung bei der ÖGK in der Personalgenehmigung bzw. spätestens im Zuge der der nächst möglichen Abrechnung beizulegen.

#### **Seitens FLC ist zu prüfen,**

1

- ob im Vertrag durchführende Personen namentlich genehmigt wurden– wurden Personen namentlich genehmigt, müssen abgerechnete Personalkosten mit den Namen übereinstimmen. Dies ist später bei der Prüfung der Personalkosten zu beachten.<sup>3</sup>
- ob eine Genehmigung der ZWIST zur Einstufung der verrechneten Personen (Projektleitung, Schlüsselkräfte und Verwaltungspersonal) und zum Ausmaß der Beschäftigung vorliegt.<sup>4</sup>
- ob die Einstufung (Projektleitung, Schlüsselkräfte, Verwaltungspersonal) und das Beschäftigungsausmaß der Person von der ZWIST genehmigt wurden
- ob die Einstufung der verrechneten Personen nachvollziehbar und korrekt ist
- ob die Tätigkeiten des Verwaltungspersonals förderfähig sind (siehe Anhang 4)

<sup>3</sup> Die Änderung des im Antrag genannten Projektleiters löst keinen Änderungsantrag aus. Hierbei ist eine Information an die ZWIST ausreichend und die Genehmigung in der Datenbank wird angepasst. Stimmt die ZWIST der Änderung zu, können die Kosten auch ohne formalen Änderungsantrag gefördert werden.

<sup>4</sup> Die Dokumentation des Prüfungsergebnisses der ZWIST und Festlegung der Einstufung ist in IDEA unter Projektorganisation/ProjektmitarbeiterInnen vorzunehmen.

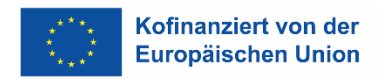

- ob der Dienstvertrag/Zusatz zum Dienstvertrag mit Zuweisung zum Projekt rechtzeitig unterschrieben vorliegen
- ob die den Kategorien entsprechenden Stundensätze verwendet wurden
- ob die prüfungsrelevanten Unterlagen übermittelt wurden
- ob die Angaben im Dienstvertrag mit der vorgelegten ÖGK-Anmeldung übereinstimmen

#### **Vorgehen bei Feststellungen:**

- Betrifft die Feststellung, dass eine Tätigkeit zur Abrechnung vorgelegt wird, die vertraglich nicht genehmigt ist, ist eine Begründung des/der Begünstigten einzuholen. Zusätzlich ist zu prüfen, ob die genehmigten Kosten unter Berücksichtigung des Toleranzspielraumes überschritten werden. Ist dies der Fall und liegt kein Änderungsantrag vor, so sind die übersteigenden Kosten abzuerkennen bzw. in den Ausgabenpuffer einzustellen.
- Betrifft die Feststellung Abweichungen zwischen Dienstvertrag/Dienstzettel der ÖGK-Anmeldung ist vom/von der Begünstigten die entsprechende Ergänzung des Dienstvertrags nachzufordern. Kann keine Ergänzung Abänderung vorgelegt werden, sind max. die Kosten auf Basis des Beschäftigungsausmaßes der letztgültig vorgelegten ÖGK-Anmeldung förderfähig.
- Betrifft die Feststellung, dass die Einstufung in eine Kostenkategorie nicht dem Verwendungszweck des/der DienstnehmerIn entspricht (z.B. Einstufung als Projektleitung, obwohl keine Leitungsfunktion im Projekt ausgeübt wird), so ist darüber Kontakt mit der ZWIST herzustellen. Betrifft der Mangel, dass die Einstufung in die Kostenkategorie zu höheren Personalkosten führt, so ist der Beleg auf Wiedervorlage zu setzen und der Träger kann diese Kosten bei der nächsten Abrechnung in der korrekten Kategorie erneut einreichen.

Die angeführte Aufstellung betrifft die wichtigsten Möglichkeiten, ist aber nicht abschließend. Es liegt im Verantwortungsbereich der FLC, zu entscheiden, welche Maßnahmen zu setzen sind. Im Zweifelsfall ist mit der Verwaltungsbehörde Kontakt aufzunehmen.

# <span id="page-11-0"></span>**Vorzulegende Unterlagen für alle Methoden**

Zu den generellen Abrechnungsunterlagen, welche durch den Begünstigten an die FLC übermittelt bzw. hochgeladen werden, zählen:

- Dienstvertrag ggf. Zusatz zum Dienstvertrag
- Gesamtstundenaufzeichnung
- ÖGK An- und Abmeldung

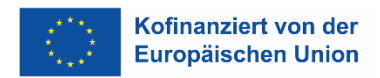

# <span id="page-12-0"></span>**Prüfung des Dienstvertrags und der korrekten Anmeldung**

#### **Vorzulegende Unterlagen:**

Dienstvertrag und ggf. Zusatz zum Dienstvertrag

#### **Es ist von der FLC zu prüfen,**

- ob der Dienstvertrag rechtsgültig unterzeichnet wurde
- ob die Tätigkeit und Qualifikation der Person genehmigt wurde (falls zutreffend)
- ob die prüfungsrelevanten Unterlagen übermittelt wurden
- ob der DV bzw. Zusatz rechtzeitig bzw. zeitnahe unterzeichnet wurde

#### **Vorgehen bei Feststellungen:**

- Betrifft die Feststellung, dass es keinen DV und/oder Zusatz zum Dienstvertrag gibt oder dieser nachträglich unterzeichnet wurde, sind die Kosten grundsätzlichnicht förderfähig.
- Betrifft die Feststellung, dass der DV bzw. Zusatz zu spät (ab einer Woche nach Einsatz im Projekt), eine gültige Personalgenehmigung jedoch vorliegt, so sind die Kosten ab Unterzeichnung gültig. Alternativ kann auch eine Leistungserfassung bereitgestellt werden.

Die angeführte Aufstellung betrifft die wichtigsten Möglichkeiten, ist aber nicht abschließend. Es liegt im Verantwortungsbereich der FLC, zu entscheiden, welche Maßnahmen zu setzen sind. Im Zweifelsfall ist mit der Verwaltungsbehörde Kontakt aufzunehmen.

#### <span id="page-12-1"></span>**Prüfung der gesetzlichen Gesamtzeitaufzeichnungen**

Eine gesetzliche Zeitaufzeichnung muss für alle MitarbeiterInnen vorliegen, unabhängig ob das Personal zur Gänze im Projekt oder anteilig (Prozent- oder Stundenmethode) abgerechnet wird.

Die Zeiterfassung hat nach dem Arbeitszeitgesetz (§ 26 AZG) zu erfolgen. Dabei muss die tägliche Arbeitszeit, alle Pausen, sowie der Anfangs- und Endzeitpunkt des Arbeitstages schriftlich dokumentiert und freigegeben werden.

#### **Es ist von der FLC zu prüfen,**

- ob die vorgelegten Zeitaufzeichnungen den gesetzlichen Bestimmungen entspricht
- ob die Zeitaufzeichnungen lückenlos vorliegen
- ob die vorgelegten Zeitaufzeichnungen im 4-Augenprinzip unterzeichnet sind
- ob bei elektronischen Zeiterfassungssystemen die elektronische Freigabe durchgeführt wurde und ersichtlich ist
- ob anhand der Zeitaufzeichnung die Einhaltung der gesetzlichen Arbeitszeit erfolgte.
- ob die Gesamtzeitaufzeichnung mit den vorgelegten Nachweisen übereinstimmt

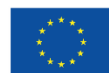

#### **Vorgehen bei Feststellungen:**

- Betrifft die Feststellung, dass die Stundenaufzeichnungen lückenhaft sind, bzw. eine Betrugsabsicht vermuten lassen, so sind die Originale einzusehen
- Betrifft die Feststellung, dass die Stundenaufzeichnungen nicht sowohl vom/von der DienstnehmerIn und vom/von der DienstgeberIn unterzeichnet sind, ist dies von der FLC im Prüfbericht bzw. in der Checkliste zu vermerken. Bei erstmaligem Auftritt dieses Fehlers muss der/die Begünstigte über eine Empfehlung im Prüfbericht darauf hingewiesen werden, in den folgenden Abrechnungen die sachlich bestätigten Tätigkeitsnachweise vorzulegen. Werden erneut keine sachlich bestätigten Tätigkeitsnachweise vorgelegt, so kann die FLC eine Pauschalkorrektur von bis zu 25 % der eingereichten Kosten des/der betroffenen Mitarbeiters/in vornehmen.
- Betrifft die Feststellung, dass die Stichprobe der Nachrechnung der Monatssummen ergibt, dass die Berechnung nicht korrekt erfolgt ist, ist die Stichprobe zuerst zu verdoppeln und bei erneutem Fehler auf 100 % auszudehnen. Die Möglichkeit von Rundungsfehlern ist bei Minimalabweichungen zu berücksichtigen. Im Fall von Abweichungen sind jedenfalls auch Stundenaufzeichnungen anderer Personen zu prüfen. Sollten die Stunden der Leistungserfassung mit der Gesamtzeitaufzeichnung nicht übereinstimmen und lassen sich die Abweichungen nicht plausibel begründen, sind Kürzungen auf das niedrigere Stundenausmaß vorzunehmen.

Die angeführte Aufstellung betrifft die wichtigsten Möglichkeiten, ist aber nicht abschließend. Es liegt im Verantwortungsbereich der FLC, zu entscheiden, welche Maßnahmen zu setzen sind. Im Zweifelsfall ist mit der Verwaltungsbehörde Kontakt aufzunehmen.

# <span id="page-13-0"></span>**Prüfung der Einheitskosten**

Die Berechnung der förderfähigen Einheitskosten erfolgt nach folgender Formel:

Einheitskosten = Stundenausmaß (h) × Einheitskostensatz(
$$
\frac{EDR}{h}
$$
)

Die Berechnung der Einheitskosten erfolgt pro Person. Zur Unterstützung der Ermittlung der abrechenbaren Stunden steht ein Formular zur Verfügung – siehe Anhang 3. Die Anwendung ist jedoch nicht verpflichtend.

# <span id="page-13-1"></span>**Abschließende Prüfungshandlungen**

# **Es ist von der FLC zu prüfen:**

- Konnte bei allen Personalkosten ein unmittelbarer Projektzusammenhang identifiziert werden?
- Bei Personen, die bei mehreren EU-Projekten beschäftigt sind, lässt sich eine Doppelverrechnung von Arbeitszeiten ausschließen?
- Ist sichergestellt, dass die Hauptleistung beim Projektträger liegt? (Die Anzahl des externen Personal darf nicht höher sein als die eigenen MitarbeiterInnen im Projekt)

 $riiD$ 

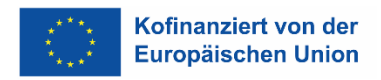

# <span id="page-14-0"></span>**3.2. Personen, die zu 100% im Projekt beschäftigt sind (ausschließlich für das Vorhaben tätige MitarbeiterInnen)**

### <span id="page-14-1"></span>**Prüfung der Personalgenehmigung**

#### **Die FLC überprüft,**

- Ob eine Genehmigung der ZWIST vorliegt
- Ob die Einstufung in Projektleitung, Schlüsselkraft oder Verwaltungspersonal plausibel ist
- Ob die 1.720 korrekt an eine etwaige Teilzeitbeschäftigung angepasst wurde
- Ob der korrekte Stundensatz verwendet wurde
- Ob die ÖGK An- bzw.Abmeldung vorliegt und das Stundenausmaß mit den vorgelegten Unterlagen übereinstimmt
- Ob die Tätigkeiten des Verwaltungspersonals förderfähig sind, insbesondere bei Anwendung der Projektkosten zur Abgrenzung von Kosten, die bereits durch die Pauschale abgedeckt sind

#### **Vorgehen bei Feststellungen:**

- Sollte die Feststellung betreffen, dass es keine Genehmigung der ZWIST gibt, können die Kosten nicht anerkannt werden. Eine nachträgliche Genehmigung für die vergangene Abrechnung ist nicht möglich.
- Sollte die Feststellung betreffen, dass keine ausreichende Dokumentation der ZWIST bezüglich des genehmigten Prozentausmaßes vorliegt, ist diese nachzufordern. Können keine Nachweise zur Prüfung und Plausibilität der Prozentsätze erbracht werden, sind die Kosten nicht förderfähig.
- Betrifft die Feststellung, dass keine aussagekräftige APB vorliegt bzw. die Tätigkeiten nicht projektrelevant sind, sind die eingereichten Kosten teilweise bzw. nicht förderfähig.
- Betrifft die Feststellung, dass die angeführten Tätigkeiten in der APB oder in sonstigen Dokumenten allgemeine Verwaltungstätigkeiten, die nicht das Projekt betreffen, enthalten sind, sind diese nicht förderfähig und werden von der FLC gekürzt.
- Betrifft die Feststellung, dass die 1720 nicht korrekt auf etwaige Teilzeitbeschäftigungen angepasst wurden, sind diese richtigzustellen.

Die angeführte Aufstellung betrifft die wichtigsten Möglichkeiten, ist aber nicht abschließend. Es liegt im Verantwortungsbereich der FLC, zu entscheiden, welche Maßnahmen zu setzen sind. Im Zweifelsfall ist mit der Verwaltungsbehörde Kontakt aufzunehmen.

#### <span id="page-14-2"></span>**Zusätzlich vorzulegende Unterlagen**

- Dienstvertrag oder Zusatz zum Dienstvertrag mit Zuweisung zum Projekt.
- Arbeitsplatzbeschreibung

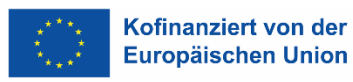

### <span id="page-15-0"></span>**Prüfung des Dienstvertrags**

#### **zusätzlich vorzulegende Unterlagen:**

Projektverweis im Dienstvertrag oder im Zusatz zum Dienstvertrag

#### **Von der FLC ist weiters zu prüfen:**

- Ob Dienstvertrag/Zusatz zum Dienstvertrag mit Zuweisung zum Projekt vorliegt
- Ob eine rechtzeitige/zeitnahe Unterzeichnung bei Einsatz im Projekt vorliegt

#### **Vorgehen bei Feststellungen:**

- Betrifft die Feststellung, dass keine Zuweisung der Projektmitarbeiter zum Projekt vorliegt, (z.B. Dienstvertrag, Zusatz zum Dienstvertrag) und der DV/Zusatz kann nicht nachgebracht werden, können die Kosten nicht anerkannt werden. Wurden Dokumente nachträglich unterzeichnet, sind die Kosten ebenso nicht förderfähig.
- Betrifft die Feststellung, dass der DV bzw. Zusatz zu spät (ab einer Woche nach Einsatz im Projekt), eine gültige Personalgenehmigung jedoch vorliegt, so sind die Kosten ab Unterzeichnung gültig.

 $\bullet$ 

Die angeführte Aufstellung betrifft die wichtigsten Möglichkeiten, ist aber nicht abschließend. Es liegt im Verantwortungsbereich der FLC, zu entscheiden, welche Maßnahmen zu setzen sind. Im Zweifelsfall ist mit der Verwaltungsbehörde Kontakt aufzunehmen.

# <span id="page-15-1"></span>**Prüfung der Arbeitsplatzbeschreibungen (APB)**

Personen, die zu 100% bzw. anteilig nach standardisierten Leistungsstunden im Projekt beschäftigt sind, müssen eine Arbeitsplatzbeschreibung vorweisen können. Eine Arbeitsplatzbeschreibung ist die konkrete Beschreibung von Tätigkeiten, die der/die MitarbeiterIn eines konkreten Arbeitsplatzes regelmäßig zu erbringen hat. Sollte der/die MitarbeiterIn mehrere Funktionen innehaben, so ist für jede Funktion eine eigene Arbeitsplatzbeschreibung auszufüllen.

Die Formulierung dieser Arbeitsplatzbeschreibung soll klar, einfach und unmissverständlich sein und muss mindestens folgende Angaben enthalten (nicht taxativ):

- Einordnung der Stelle in die Unternehmensorganisation
- Stellvertretung
- Tätigkeitsbeschreibung/Zielsetzung (Hauptaufgabe) der Stelle
- Kompetenzen und Pflichten
- Anforderungen an den/die StelleninhaberIn
- Sachlich-organisatorische Angaben (z. B. nächste Überprüfung, Unterschriften)

An der Ausgestaltung einer Arbeitsplatzbeschreibung sollten Betroffene beteiligt werden. Die Ausarbeitung wird üblicherweise mit den Unterzeichnungen des/der Erstellers/in, des/der Stelleninhabers/in sowie seines/ihres Vorgesetzten abgeschlossen. APB sollten nur so lange Bestand haben, wie sie die Realität widerspiegeln, da sie einen augenblicklichen Zustand beschreiben und sind jährlich zu aktualisieren (auch wenn es keine Änderungen gibt). Eine Muster-Arbeitsplatzbeschreibung findet sich in Anhang 1 (Ausfüllhilfe Anhang 1a).

#### **Von der FLC ist zu prüfen:**

- ob eine Arbeitsplatzbeschreibung vorliegt
- ob diese Arbeitsplatzbeschreibung den Mindestanforderungen entspricht
- ob diese Arbeitsplatzbeschreibung mit der ZWIST Genehmigung und mit dem DV/Zusatz zum DV übereinstimmt
- ob die Regelungen hinsichtlich Aktualisierungen eingehalten wurden
- ob die Tätigkeitsbeschreibung ausreichend aussagekräftig und detailliert vorgenommen wurde
- ob die Tätigkeiten projektrelevant sind
- ob die Arbeitsplatzbeschreibung von DienstgeberIn und DienstnehmerIn unterfertigt wurde
- ggf. ob die APB aktualisiert wurde
- ob die Tätigkeiten des Verwaltungspersonals förderfähig sind, insbesondere bei Anwendung der Projektkosten zur Abgrenzung von Kosten, die bereits durch die Pauschale abgedeckt sind

#### **Vorgehen bei Feststellungen:**

- Betrifft die Feststellung, dass keine Arbeitsplatzbeschreibung vorgelegt wurde, so ist diese vom/von der Begünstigten nachzufordern. Wird keine Arbeitsplatzbeschreibung nachgereicht, so sind die Kosten nicht förderfähig.
- Betrifft die Feststellung, dass die Arbeitsplatzbeschreibung nicht den Mindestanforderungen entspricht bzw. nicht detailliert und aussagekräftig ist, so ist vom/von der Begünstigten ein vollständiges Dokument nachzufordern. Wird das vollständige Dokument nicht beigebracht, kann je nach Schwere der Nichteinhaltung der Mindestanforderungen eine Korrektur von bis zu 100 % durchgeführt werden.
- Betrifft die Feststellung, dass ein/eine MitarbeiterIn tatsächlich nicht 100 % für ein Projekt tätig war, so hat die FLC eine Alternativberechnung (entweder auf Basis von Stunden oder Prozentsatz, je nachdem welche Berechnungsmethode der Begünstigte gewählt hat) anzustellen. Ist dies aufgrund der fehlenden Verfügbarkeit wesentlicher Unterlagen nicht möglich, kann, je nach Art und Ausmaß der projektfremden Tätigkeit, eine Pauschalkorrektur von bis zu 100 % bei der betroffenen Person vorgenommen werden. Sollte die betroffene Person tatsächlich nicht oder nicht nur für das Projekt gearbeitet haben, ist sofort Kontakt mit . der VB herzustellen.
- Betrifft die Feststellung, dass eine detaillierte Leistungserfassung und keine Arbeitsplatzbeschreibung vorgelegt wird, können die Stunden laut dieser Aufzeichnung anerkannt werden. Jedoch dürfen die maximalen Stunden, die mittels Prozent laut Genehmigung errechnet wurden, nicht überschreiten.

# <span id="page-17-0"></span>**Berechnung/Prüfung der Einheitskosten**

**Stundenausmaß**: Das Stundenausmaß beträgt 1.720 Stunden pro Jahr für eine Vollzeitarbeitskraft. Das Stundenausmaß ist bei geringerem Beschäftigungsausmaß entsprechend zu aliquotieren.

**Berechnung**: tatsächliches wöchentliches Beschäftigungsausmaß / wöchentliches VZÄ gemäß anwenderbaren Kollektivvertrag. Anschließend das Ergebnis mit 1.720 multiplizieren.

Beispiel: Gültiger KV BABE, Teilzeitkraft mit 30 Wochenstunden 30 / 38= 0,7895; 1.720 \* 0,7895 = 1.357,89 Jahresleistungsstunden. Ebenso ist das Stundenausmaß zu aliquotieren, wenn eine Person nicht über das ganze Jahr im Projekt beschäftigt war. (Berechnung: 1.720 bzw. aliquotierte Jahresleistungsstunden / 12 \* der Anzahl der im Projekt beschäftigten Monate.)

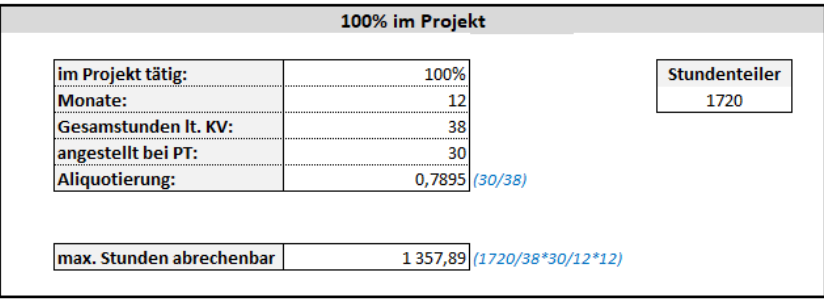

Personen können nur für ganze Monate mit einem Prozentsatz abgerechnet werden. Für Personen die während eines Monats ins Projekt eintreten gilt die gesonderte Regelung für Rumpfmonate.

#### **Rumpfmonate:**

Es handelt sich um einen Rumpfmonat, wenn ein/e ProjektmitarbeiterIn Mitte des Monats im Projekt eintritt. Die Abrechnung kann hier nicht mittels Prozentsatz erfolgen, sondern muss über Tätigkeitsbeschreibungen (wie bei der anteiligen Stundenmethode) abgerechnet werden.

Ein Rumpfmonat liegt nicht vor, wenn der erste Arbeitstag im Monat ein Wochenende oder Feiertag ist.

Im Rumpfmonat muss eine aussagekräftige Tätigkeitsbeschreibung erbracht werden, es wird nach tatsächlichen Leistungsstunden abgerechnet. Ab dem Folgemonat kann über die Prozent-Methode (100 % oder weniger) abgerechnet werden.

Für den Rumpfmonat gibt es einen Deckel – es können nicht mehr Stunden anfallen, als der Prozentanteil in diesem Monat ausgemacht hätte. (z.B. 50% im Projekt; 20 Stunden beim Träger angestellt; lt. Kollektivvertrag 40 Stunden/Woche -> 1.720/40\*20/12=71,67\*50% = 35,83 Stunden können im Rumpfmonat maximal abgerechnet werden.)

**Einheitskostensatz**: Die förderfähigen Personalkosten ergeben sich aus der Einstufung der Person (Projektleitung, Schlüsselarbeitskraft, Verwaltungspersonal) und dem für die entsprechende Periode anwendbaren Einheitskostensatz

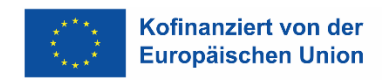

# <span id="page-18-0"></span>**3.3. Personen, die zu einem fixen Prozentsatz geringer als 100% im Projekt beschäftigt sind (Prozentmethode)**

### <span id="page-18-1"></span>**Prüfung der Personalgenehmigung**

#### **Die FLC überprüft:**

- Ob eine Genehmigung der ZWIST inkl. einer nachvollziehbaren Dokumentation vorliegt
- Ob die Einstufung in Projektleitung, Schlüsselkraft oder Verwaltungspersonal plausibel ist
- Ob die 1.720 korrekt an eine etwaige Teilzeitbeschäftigung angepasst wurde
- Ob der korrekte Stundensatz verwendet wurde
- Ob die ÖGK An- und Abmeldung vorliegt und das Stundenausmaß mit den vorgelegten Unterlagen übereinstimmt
- Ob die Tätigkeiten des Verwaltungspersonals förderfähig sind, insbesondere bei Anwendung der Projektkosten zur Abgrenzung von Kosten, die bereits durch die Pauschale abgedeckt sind

#### **Vorgehen bei Feststellungen:**

- Sollte die Feststellung betreffen, dass es keine Genehmigung der ZWIST gibt, können die Kosten nicht anerkannt werden. Eine nachträgliche Genehmigung für die vergangene Abrechnung ist nicht möglich.
- Sollte die Feststellung betreffen, dass keine ausreichende Dokumentation der ZWIST bezüglich des genehmigten Prozentausmaßes vorliegt, ist diese nachzufordern. Können keine Nachweise zur Prüfung und Plausibilität der Prozentsätze erbracht werden, sind die Kosten nicht förderfähig.
- Betrifft die Feststellung, dass keine aussagekräftige APB vorliegt bzw. die Tätigkeiten nicht projektrelevant sind, sind die eingereichten Kosten teilweise bzw. nicht förderfähig.
- Betrifft die Feststellung, dass die angeführten Tätigkeiten in der APB oder in sonstigen Dokumenten allgemeine Verwaltungstätigkeiten die nicht das Projekt betreffen enthalten sind, sind diese nicht förderfähig und werden von der FLC gekürzt.
- Betrifft die Feststellung, dass die 1720 nicht korrekt auf etwaige Teilzeitbeschäftigungen angepasst wurden, sind diese richtigzustellen.

Die angeführte Aufstellung betrifft die wichtigsten Möglichkeiten, ist aber nicht abschließend. Es liegt im Verantwortungsbereich der FLC, zu entscheiden, welche Maßnahmen zu setzen sind. Im Zweifelsfall ist mit der Verwaltungsbehörde Kontakt aufzunehmen

# <span id="page-18-2"></span>**Zusätzlich vorzulegende Unterlagen**

- Dienstvertrag oder Zusatz zum Dienstvertrag in dem der feste Prozentsatz angegeben ist.
- Arbeitsplatzbeschreibung

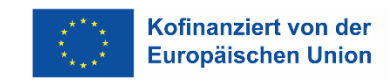

### <span id="page-19-0"></span>**Prüfung des Dienstvertrags**

#### **zusätzlich vorzulegende Unterlagen:**

 Verweis im Dienstvertrag oder im Zusatz zum Dienstvertrag, zu wie viel Prozent die Person im Projekt beschäftigt ist

#### **Von der FLC ist weiters zu prüfen:**

- Ob das Prozentausmaß mit allen restlichen Dokumenten übereinstimmen (ZWIST Genehmigung, Arbeitsplatzbeschreibung etc.)
- Ob eine rechtzeitige bzw. zeitnahe Unterzeichnung vorliegt

#### **Vorgehen bei Feststellungen:**

- Betrifft die Feststellung, dass keine prozentuelle Zuweisung der Projektmitarbeiter zum Projekt vorliegt bzw. stimmt diese mit den restlichen Dokumenten nicht überein (z.B. Dienstvertrag, Zusatz zum Dienstvertrag), können die Kosten nicht anerkannt werden. Wurden Dokumente nachträglich unterzeichnet, sind die Kosten ebenso nicht förderfähig.
	- Betrifft die Feststellung, dass der DV bzw. Zusatz zu spät (ab einer Woche nach Einsatz im Projekt), eine gültige Personalgenehmigung jedoch vorliegt, so sind die Kosten ab Unterzeichnung gültig.

Die angeführte Aufstellung betrifft die wichtigsten Möglichkeiten, ist aber nicht abschließend. Es liegt im Verantwortungsbereich der FLC, zu entscheiden, welche Maßnahmen zu setzen sind. Im Zweifelsfall ist mit der Verwaltungsbehörde Kontakt aufzunehmen.

# <span id="page-19-1"></span>**Prüfung der Arbeitsplatzbeschreibungen (APB)**

Die Prüfung der Arbeitsplatzbeschreibung ist ident mit jener die zu 100% im Projekt beschäftigt sind.

#### <span id="page-19-2"></span>**Berechnung/Prüfung der Einheitskosten**

**Stundenausmaß**: Das Stundenausmaß beträgt 1.720 Stunden pro Jahr für eine Vollzeitarbeitskraft. Das Stundenausmaß ist bei geringerem Beschäftigungsausmaß entsprechend zu aliquotieren.

Ebenso ist das Stundenausmaß zu aliquotieren, wenn eine Person nicht über die ganze Abrechnungsperiode im Projekt beschäftigt war. Rumpfmonate sind dabei nicht zu berücksichtigen Rumpfmonate können über eine aussagekräftige Leistungserfassung abgerechnet werden.

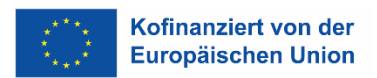

Das so erhaltene Stundenausmaß ist mit dem genannten Prozentsatz zu multiplizieren<sup>5</sup>, um das in die Formel einzusetzende Stundenausmaß zu erhalten.

Beispiel: Teilzeitkraft mit 30 Stunden soll 10% ihrer Arbeitsleistung im Projekt arbeiten. Arbeitsbeginn ist der 01.03. bis 31.12. anzuwendender Kollektivvertrag: BABE

*Berechnung der Jahresleistungsstunden bei 100% Beschäftigung ab 1.1.: 30 / 38 = 0,7895; 1.720 \* 0,7895 = 1357,89 Jahresleistungsstunden bei 100% Beschäftigung ab 1.1.*

Aliquotierung, da erst unterjährig begonnen wurde: *1357,95 / 12 \* 10 = 1131,58 Jahresleistungsstunden bei 100% Beschäftigung ab 1.3.*

Errechnung der Jahresleistungsstunden aufgrund der anteiligen Beschäftigung: *1131,58 \* 10% = 113,16 Jahresleistungsstunden*

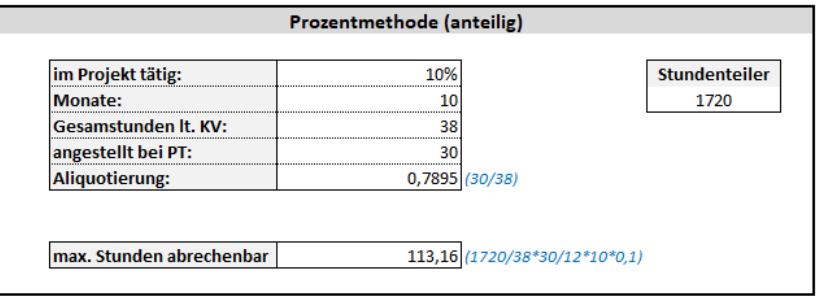

Personen können nur für ganze Monate mit einem Prozentsatz abgerechnet werden. Für Personen die während eines Monats ins Projekt eintreten gilt die gesonderte Regelung für Rumpfmonate. Siehe Regelung zu Rumpfmonate.

**Einheitskostensatz:** Die förderfähigen Personalkosten ergeben sich aus der Einstufung der Person (Projektleitung, Schlüsselarbeitskraft, Verwaltungspersonal) und dem für die entsprechende Periode anwendbaren Einheitskostensatz multipliziert mit dem Ausmaß der Projekttätigkeit.

#### **Rumpfmonate:**

-

Die Herangehensweise der Rumpfmonate ist ident mit jener die zu 100% im Projekt beschäftigt sind.

<sup>5</sup> Es ist der Rechenweg gemäß Programm ESFplus und/oder JTF vorgesehen – die Berechnung ist wie angegeben mit der Prozentzuordnung zu tätigen und nicht mit den fiktiv ermittelten Leistungsstunden für das Vorhaben.

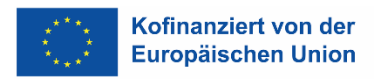

# <span id="page-21-0"></span>**3.4. Personen, die stundenweise im Projekt beschäftigt sind (Stundenmethode)**

### <span id="page-21-1"></span>**Prüfung der Personalgenehmigung**

#### **Die FLC prüft:**

- Ob eine Genehmigung der ZWIST vorliegt
- Ob die Einstufung in Projektleitung, Schlüsselkraft oder Verwaltungspersonal plausibel ist
- Ob der korrekte Stundensatz verwendet wurde
- Ob die ÖGK Anmeldung vorliegt und das Stundenausmaß mit den vorgelegten Unterlagen übereinstimmt
- Ob die Tätigkeiten des Verwaltungspersonals förderfähig sind, insbesondere bei Anwendung der Projektkosten zur Abgrenzung von Kosten, die bereits durch die Pauschale abgedeckt sind

# <span id="page-21-2"></span>**Zusätzlich vorzulegende Unterlagen**

zusätzliche vorzulegende Unterlagen:

- Zusatz zum Dienstvertrag mit Zuweisung zum Projekt (sofern nicht im Dienstvertrag enthalten)
- Zeit- Leistungserfassung

# <span id="page-21-3"></span>**Prüfung des Dienstvertrags**

#### **zusätzlich vorzulegende Unterlagen:**

Verweis zum Projekt im Dienstvertrag oder im Zusatz zum Dienstvertrag.

#### **Von der FLC weiters zu prüfen:**

- Ob Dienstvertrag/Zusatz zum Dienstvertrag vorliegt mit Zuweisung zum Projekt vorliegt
- Ob der DV rechtzeitig bzw. zeitnah unterzeichnet wurde

#### **Vorgehen bei Feststellungen:**

- Betrifft die Feststellung, dass keine Zuweisung der Projektmitarbeiter zum Projekt vorliegt, (z.B. Dienstvertrag, Zusatz zum Dienstvertrag) und der DV/Zusatz kann nicht nachgebracht werden, können die Kosten nicht anerkannt werden. Wurden Dokumente nachträglich unterzeichnet, sind die Kosten ebenso nicht förderfähig.
- Betrifft die Feststellung, dass der DV bzw. Zusatz zu spät (ab einer Woche nach Einsatz im Projekt), eine gültige Personalgenehmigung jedoch vorliegt, so sind die Kosten ab Unterzeichnung gültig.

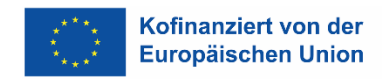

Die angeführte Aufstellung betrifft die wichtigsten Möglichkeiten, ist aber nicht abschließend. Es liegt im Verantwortungsbereich der FLC, zu entscheiden, welche Maßnahmen zu setzen sind. Im Zweifelsfall ist mit der Verwaltungsbehörde Kontakt aufzunehmen.

# <span id="page-22-0"></span>**Prüfung der Zeit- und Leistungserfassungen**

Anteilige Personen, die nach tatsächlichen Leistungsstunden beschäftigt sind müssen über das Arbeitszeitgesetz hinausgehende Zeitaufzeichnungen führen.

Es ist eine transparente Aufzeichnung der Projektarbeitszeit zu tätigen. Entweder mit einem "von-bis" oder mit einem davon Vermerk.

Die Leistungserfassungen müssen jedenfalls folgende Aufzeichnungen enthalten:

- Name des Mitarbeiters oder der Mitarbeiterin
- Monat und Jahr der Aufzeichnung
- Arbeitszeit von bis gesamt pro Tag (Pausen müssen ebenso ersichtlich sein!)
- Gearbeitete Stunden aufgeteilt auf die einzelnen Projekte/Tätigkeiten, für die der/die DienstnehmerIn arbeitet – die Summe der einzelnen Tätigkeiten muss die Summe der Von-Bis-Arbeitszeit bilden
- Ausreichend detaillierte Beschreibung der Tätigkeit im zur Abrechnung vorgelegten Projekt. Von der FLC muss der Projektzusammenhang hergestellt werden können. Ein Verweis auf die im Antrag angeführten Tätigkeiten oder allgemeine Stellenbeschreibungen ist nicht ausreichend, da diese nur den Soll-Zustand abbilden.
- Summe der monatlichen Stunden gesamt und für das zur Abrechnung vorgelegte Proiekt
- Unterschrift bzw. elektronische Freigabe DienstnehmerIn
- Unterschrift bzw. elektronische Freigabe sachlich Vorgesetzter/sachlich Zuständiger beim Begünstigten im Falle von Werkvertragnehmern, die Honorarnoten legen

Die Erfassung der Arbeitszeit allein ist nicht ausreichend, es müssen auch nachvollziehbare Tätigkeiten angeführt sein. Die Leistungserfassungen müssen so beschaffen sein, dass ein eindeutiger Projektzusammenhang hergestellt werden kann.

Beispiele für eine aussagekräftige und transparente Tätigkeitsbeschreibung können sein<sup>6</sup>:

- Vorbereitung Schulungsunterlagen (Bundesländertour in Graz am 25.02.201X)
- Recherche zum Thema "Erwerbslosigkeit in Österreich" für Sachbericht
- Einzelcoaching lt. Checkliste mit TN Mustermann
- Teambesprechung: Drop Outs, aktuelle Entwicklungen, Ressourcenplanung mit TN XYZ
- Vorbereitung der Unterlagen (Personalkosten) für die 1. TAR Projekt "Musterprojekt"
- Eingabe der TN-Daten in die IDEA

1

<sup>6</sup> Im Einzelfall müssen die Tätigkeitsbeschreibungen jedenfalls dem Projekt zugeordnet werden können (Projektzusammenhang der Tätigkeiten!)

Die Zeiterfassungen müssen von der DienstnehmerIn und (außer bei den UnternehmerInnen) einem/einer sachlich Vorgesetzten zeitnahe unterzeichnet werden. Es entfällt der Nachweis in Papierform, wenn ein elektronisches Aufzeichnungssystem existieren, welches dem 4-Augen-Prinzip entspricht. Diese Unterlagen sind in IDEA hochzuladen. Damit wird die tatsächliche und sachgerechte Durchführung der Tätigkeiten seitens des/der Projektträgers/in bestätigt.

#### **Es ist durch die FLC zu prüfen,**

- ob bei elektronischen Zeiterfassungssystemen die elektronische Freigabe durchgeführt wurde und ersichtlich ist
- ob die Leistungserfassung aussagekräftig gestaltet ist und ob die Tätigkeiten projektrelevant sind
- ob die Leistungserfassungen den tatsächlichen Arbeitsinhalt wiedergeben (nicht den Soll-Zustand lt. Antrag oder Kurskonzept)
- ob die Stundenlisten mit den Sachberichten konsistent sind (z.B. Querchecks ob die Veranstaltung lt. Sachbericht stattgefunden hat)
- ob Überstunden ausgewiesen sind
- ob mehr Stunden verrechnet wurden, als bei einer zu 100% beschäftigten Person angefallen wären

Querchecks in sich und untereinander sowie Stichprobenprüfungen sind zu dokumentieren. Sollten Zweifel an der Echtheit der Zeitaufzeichnungen bestehen, so können diese während der Vor-Ort Kontrolle in Original eingesehen werden.

#### **Vorgehen bei Feststellungen:**

- Betrifft die Feststellung, dass die Stundenaufzeichnungen, welche nicht mittels geeigneter Zeiterfassungssysteme erfasst wurde, nicht sowohl vom/von der DienstnehmerIn und vom/von der DienstgeberIn unterzeichnet sind, ist dies von der FLC im Prüfbericht bzw. in der Checkliste zu vermerken. Bei erstmaligem Auftritt dieses Fehlers muss der/die Begünstigte über eine Empfehlung im Prüfbericht darauf hingewiesen werden, in den folgenden Abrechnungen die sachlich bestätigten Tätigkeitsnachweise vorzulegen. Werden erneut keine sachlich bestätigten Tätigkeitsnachweise vorgelegt, so kann die FLC eine Pauschalkorrektur von bis zu 25 % der eingereichten Kosten des/der betroffenen Mitarbeiters/in vornehmen.
- Betrifft die Feststellungen Tätigkeiten, deren Projektzusammenhang nicht erkennbar ist oder die grundsätzlich nicht nachvollziehbar sind, sind diese Stunden auf Einzelbasis abzuerkennen. Sollten die Leistungserfassungen grundsätzlich nicht aussagekräftig genug sein, sind ergänzende Erläuterungen oder Nachweise beim/bei der FördernehmerIn nachzufordern. Bei den Nachforderungen ist jedenfalls darauf zu achten, dass auch für den/die FördernehmerIn der Aufwand in vertretbarem Ausmaß bleibt (keine ausufernden Beschreibungen nachfordern).
- Betrifft die Feststellung, dass bei Querchecks z.B. dem Sachbericht eine Nichtübereinstimmung der Angaben festgestellt wurde, sind – je nach Ausmaß und Art der Abweichung – die Stunden abzuerkennen oder andere Belege abzuerkennen oder weitere Maßnahmen zu treffen, zum Beispiel Unterlagen oder Erläuterungen nachzufordern.

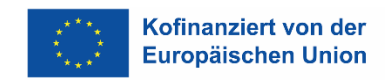

Die angeführte Aufstellung betrifft die wichtigsten Möglichkeiten, ist aber nicht abschließend. Es liegt im Verantwortungsbereich der FLC, zu entscheiden, wann die Zahlungsfrist unterbrochen werden muss und wie vorzugehen ist. Im Zweifelsfall ist mit der Verwaltungsbehörde Kontakt aufzunehmen.

### <span id="page-24-0"></span>**Berechnung/Prüfung der Einheitskosten**

**Stundenausmaß:** das Stundenausmaß ergibt sich aus der Leistungserfassung (Tätigkeitsbeschreibungen). Das Stundenmausmaß kann den Wert nicht überschreiten, der sich für eine zu 100% im Projekt beschäftigte Person im gleichen Zeitraum ergeben hätte. Das sind 1.720 Stunden pro Jahr auf Basis einer Vollbeschäftigung lt. Anwendbaren Kollektivvertrag.

#### **Berechnung des Deckels:**

Bei der Berechnung des Deckels wird als Basis ein Jahr als Abrechnungszeitraum festgelegt – siehe Beispiel:

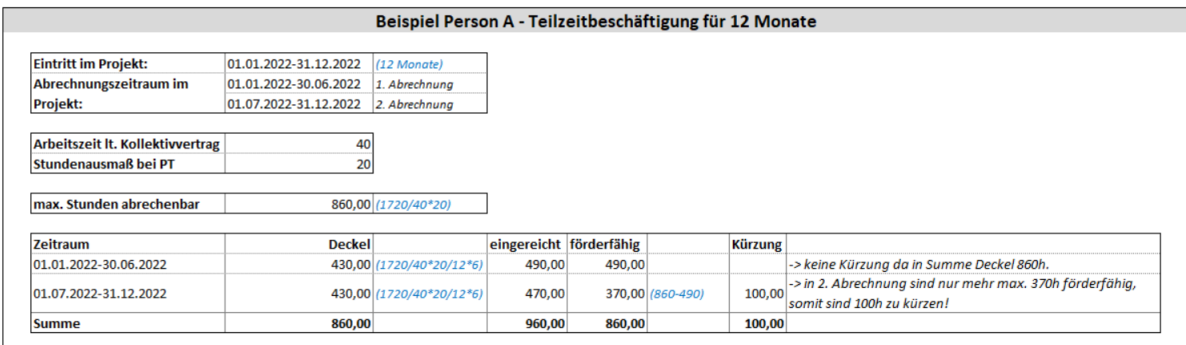

Bei einer Beschäftigung < 12 Monate pro Jahr ist entsprechend zu aliquotieren. Siehe dazu folgende Beispiele:

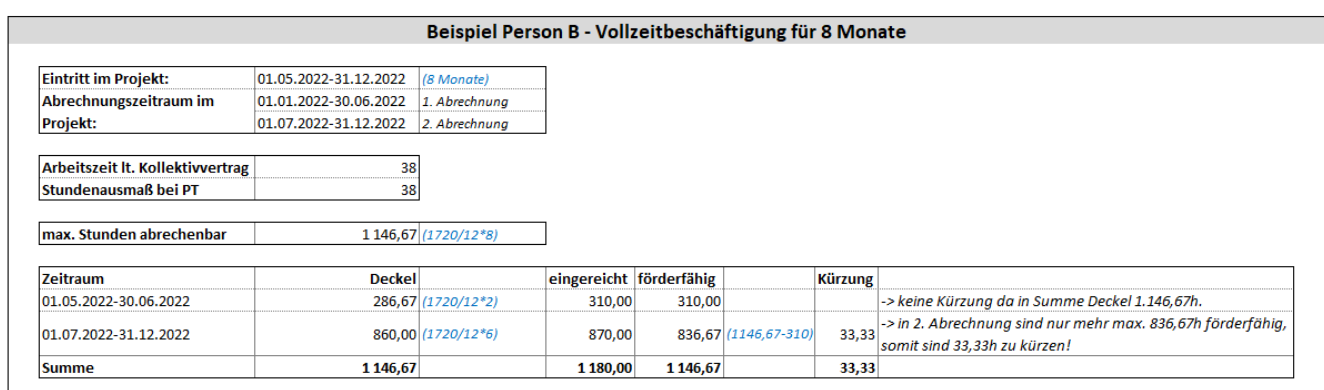

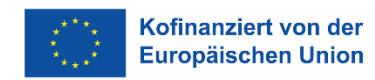

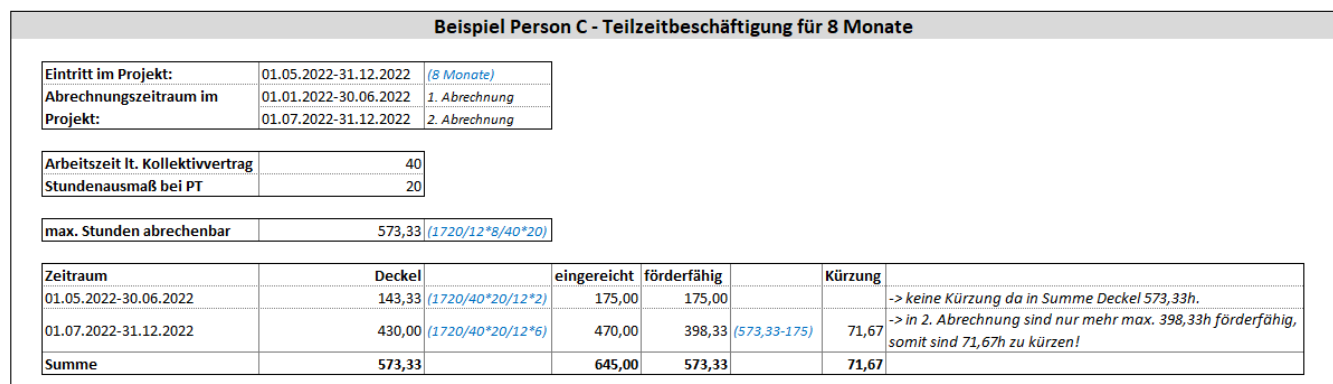

**Einheitskostensatz**: Die förderfähigen Personalkosten ergeben sich aus der Einstufung der Person (Projektleitung, Schlüsselarbeitskraft, Verwaltungspersonal) und dem für die entsprechende Periode anwendbaren Einheitskostensatz multipliziert mit der nachgewiesenen Projekttätigkeit.

**Anmerkung:** Administrative Tätigkeiten von Personen, die nicht angestellt sind (z.B. externe Lohnverrechnung) dürfen **nicht** über diese Kategorie abgerechnet werden. Diese Kosten sind über den in den Einheitskosten enthaltenen Pauschalsatz abgedeckt. In dieser Kategorie sind freie Dienstnehmer und Werkvertragsnehmer (Projektleitung oder Schlüsselkraft) abzurechnen.

# <span id="page-26-0"></span>**3.5. Abgrenzung freie Dienstnehmer und Werkvertrag**

Eine gesetzliche Definition des freien Dienstvertrages besteht nicht. Nach der Rechtsprechung liegt ein freier Dienstvertrag vor, wenn sich jemand gegen Entgelt verpflichtet, einem Auftraggeber für bestimmte oder unbestimmte Zeit seine Arbeitskraft zur Verfügung zu stellen, ohne sich in persönliche Abhängigkeit zu begeben.

Das Recht auf jederzeitige Vertretung durch eine beliebige, fachlich geeignete Person ist ein wichtiges Indiz für die persönliche Unabhängigkeit des freien Dienstnehmers.

Bei der Abgrenzung zwischen Dienstvertrag, freiem Dienstvertrag und Werkvertrag müssen die Merkmale des freien Dienstvertrags überwiegen. Diese sind:

- Dauerschuldverhältnis
- teilweise Eingliederung in die Organisation des Betriebs
- keine Erfolgsabhängigkeit des Entgelts
- grundsätzlich persönliche Arbeitspflicht
- Disposition über die Arbeitskraft stark eingeschränkt
- persönliche Abhängigkeit fehlt oder nur schwach vorhanden
- wirtschaftliche Abhängigkeit (ev. nur schwach vorhanden)
- verwendet überwiegend keine eigenen Arbeitsmittel
- Leistung wird zur Verfügung gestellt
- Bestimmungsfreiheit
- Kein Unternehmerrisiko

#### **Es ist von der FLC zu prüfen,**

- ob das Stundenausmaß korrekt berechnet wurde
- ob der korrekte Einheitskostensatz verwendet wurde
- ob die förderfähigen Personalkosten korrekt berechnet wurden

#### **Vorgehen bei Feststellungen:**

 Betrifft die Feststellungen nicht vertragskonforme, fehlerhafte oder nicht nachvollziehbare Tätigkeitsnachweise, sind die entsprechenden Beträge abzuerkennen.

Die angeführte Aufstellung betrifft die wichtigsten Möglichkeiten, ist aber nicht abschließend. Es liegt im Verantwortungsbereich der FLC, zu entscheiden, wann die Zahlungsfrist unterbrochen werden muss und wie vorzugehen ist. Im Zweifelsfall ist mit der ZWIST oder der Verwaltungsbehörde Kontakt aufzunehmen.

# <span id="page-27-0"></span>**3.6. Prüfung von externen Personalkosten**

Bei Vergaben für externes Personal innerhalb von Projekten ist darauf zu achten, dass die Vergabe nur Teile des Projekts betrifft, die der/die Begünstigte aus nachvollziehbaren Gründen nicht selbst umsetzen kann. Vergaben, die sich auf die Weitergabe von Leistungen beziehen, die Kernaufgaben des Projekts sind oder große Teile des geförderten Projekts umfassen, sind gemäß der ESFplus und/oder JTF-Sonderrichtlinie nicht zulässig. Vergaben, die Regelungen bezüglich der Weitergabe von Fördermitteln enthalten (z.B. in Prozentangaben), sind ebenfalls nicht zulässig bzw. förderfähig.

Bei der Abrechnung sind seitens des/der Begünstigten vorzulegen:

- Beschreibung des internen Beschaffungsvorgangs
- Vertragliche Grundlage und Änderungsverträge
- Honorarnote (falls vorhanden)
- Leistungserfassungen

### **Es ist von der FLC zu prüfen, ob**

- Ob ein standardisierter Prozess zur Beschaffung vorliegt
- Ob die vertraglichen Grundlagen für den abgerechneten Zeitraum in schriftlicher Form vollständig und gültig vorliegen
- die Honorarnote vorgelegt wurde und die sachliche Freigabe des Begünstigten dokumentiert ist
- die angeführten Leistungserfassungen aussagekräftig sind
- ob ein eindeutiger Projektzusammenhang herzustellen ist
- ob die Leistungserfassungen den tatsächlichen Arbeitsinhalt wiedergeben (nicht den Soll-Zustand lt. Antrag oder Kurskonzept bzw. Vertrag)
- ob die Stundenlisten mit den Sachberichten konsistent sind (z.B. Querchecks ob die Veranstaltung lt. Sachbericht stattgefunden hat)
- ob im Projekt nicht mehr Stunden verrechnet werden als auf der Honorarnote angegeben sind (z.B. wenn in den Leistungserfassungen Vorbereitungszeiten ausgewiesen sind, welche nicht in Rechnung gestellt wurden)
- ob die Einstufung (Projektleitung, Schlüsselkräfte) und das Beschäftigungsausmaß der Person von der ZWIST genehmigt wurden
- ob die den Kategorien entsprechenden Stundensätze verwendet wurden

#### **Vorgehen bei Feststellungen:**

- Betrifft die Feststellung, dass kein standardisierter und vertrauensvoller Beschaffungsprozess gem. den Regelungen der SRL vorliegt, so ist jeweils der Vergabeprozess durch die FLC zu prüfen, siehe auch folgendes Kapitel.
- Betrifft die Feststellung, dass eine Tätigkeit zur Abrechnung vorgelegt wird, die vertraglich nicht genehmigt ist, ist eine Begründung des/der Begünstigten einzuholen. Zusätzlich ist zu prüfen, ob die genehmigten Kosten unter Berücksichtigung des Toleranzspielraumes überschritten werden. Ist dies der Fall und liegt kein Änderungsantrag vor, so sind die übersteigenden Kosten abzuerkennen bzw. in den Ausgabenpuffer einzustellen.
- Betrifft die Feststellung Abweichungen zwischen den vertraglichen Grundlagen und der Abrechnung bzw. Honorarnote so ist eine Begründung des/der Begünstigten einzuholen. Kann keine Ergänzung oder Abänderung vorgelegt werden, sind max. die Kosten auf Basis der vertraglichen Grundlagen förderfähig.
- Betrifft die Feststellung, dass die Einstufung in eine Kostenkategorie nicht dem Verwendungszweck des/der DienstnehmerIn entspricht (z.B. Einstufung als Projektleitung, obwohl keine Leitungsfunktion im Projekt ausgeübt wird oder Verwaltungspersonal, welches in dieser Kategorie nicht abgerechnet werden darf), so ist darüber Kontakt mit der ZWIST herzustellen. Betrifft der Mangel, dass die Einstufung in die Kostenkategorie zu höheren Personalkosten führt, so ist der Beleg auf Wiedervorlage zu setzen und der Träger kann diese Kosten bei der nächsten Abrechnung in der korrekten Kategorie erneut einreichen.
- Betrifft die Feststellung, dass die Leistungserfassungen bzw. die Honorarnote (sachliche Abnahme der Leistung) nicht von Begünstigten unterzeichnet sind, ist dies von der FLC im Prüfbericht bzw. in der Checkliste zu vermerken. Bei erstmaligem Auftritt dieses Fehlers muss der/die Begünstigte über eine Empfehlung im Prüfbericht darauf hingewiesen werden, in den folgenden Abrechnungen die sachlich bestätigten Tätigkeitsnachweise vorzulegen. Werden erneut keine sachlich bestätigten Tätigkeitsnachweise vorgelegt, so kann die FLC eine Pauschalkorrektur von bis zu 100 % der eingereichten Kosten der betroffenen Person vornehmen.
- Betrifft die Feststellungen Tätigkeiten, deren Projektzusammenhang nicht erkennbar ist oder die grundsätzlich nicht nachvollziehbar sind, sind diese Stunden auf Einzelbasis abzuerkennen. Sollten die Leistungserfassungen grundsätzlich nicht aussagekräftig genug sein, sind ergänzende Erläuterungen oder Nachweise beim/bei der FördernehmerIn nachzufordern. Bei den Nachforderungen ist jedenfalls darauf zu achten, dass auch für den/die FördernehmerIn der Aufwand in vertretbarem Ausmaß bleibt (keine ausufernden Beschreibungen nachfordern).
- Betrifft die Feststellung, dass bei Querchecks z.B. dem Sachbericht eine Nichtübereinstimmung der Angaben festgestellt wurde, sind – je nach Ausmaß und Art der Abweichung – die Stunden abzuerkennen oder andere Belege abzuerkennen oder weitere Maßnahmen zu treffen, zum Beispiel Unterlagen oder Erläuterungen nachzufordern.

Die angeführte Aufstellung betrifft die wichtigsten Möglichkeiten, ist aber nicht abschließend. Es liegt im Verantwortungsbereich der FLC, zu entscheiden, welche Maßnahmen zu setzen sind. Im Zweifelsfall ist mit der Verwaltungsbehörde Kontakt aufzunehmen.

# <span id="page-29-0"></span>**3.7. Vergaberecht im Rahmen von SEK**

Grundsätzlich wird festgehalten, dass mit Anwendung der Standardeinheitskosten die Angemessenheit der abgerechneten Kosten gewährleistet ist. Dennoch verpflichtet sich der Begünstigte, das Bundesvergabegesetz idgF einzuhalten. Etwaige Wertgrenzen aus dem Zuschussfähigen Kosten für Vergaben unterhalb der Direktvergabeschwelle sind in diesem Sinne nicht relevant.

Da vom Begünstigten im Zuge der Abrechnung keine Belege mehr vorgelegt werden müssen, entfällt für die FLC die Prüfung der einzelnen Vergaben. Die Prüfung der FLC beschränkt sich somit auf analytische Prüfungshandlungen, ob der Begünstigte aus seiner Organisation heraus in der Lage ist, den Bestimmungen des Bundesvergabegesetzes idgF zu entsprechen. Dies erfolgt über folgende Prüfungshandlungen:

- Prüfung, ob der Begünstigte interne Beschaffungsrichtlinien aufweist.
- Prüfung, ob der Begünstigte eine eigene Vergabeabteilung bzw. Experten für Vergaben zur Verfügung hat.

Gibt es geordnete Prozessabläufe und zentrale Ansprechpartner für Vergaben, kann davon ausgegangen werden, dass der Begünstigte die Vorgaben des Bundesvergabegesetzes idgF einhält. Da keine tatsächliche Prüfung der (potentiell) durchgeführten Vergaben vorgenommen wird, können sich aus dieser Prüfungshandlungen auch keine finanziellen Korrekturen ergeben. Die FLC muss jedoch Hinweise auf eine (potentielle) Nicht-Einhaltung des Vergaberechts dokumentieren und die ZWIST muss diese Informationen in der nächsten Runde der Projektauswahl entsprechend berücksichtigen.

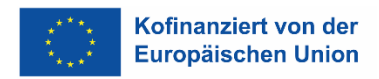

# <span id="page-30-0"></span>**4. Abrechnung von Sachkosten im Rahmen der SEK Personalkosten**

Da bei der Wahl des Abrechnungsstandard SEK **Personalkosten** nur die direkten und indirekten Personalkosten eines Vorhabens abgedeckt sind, ist es möglich, zusätzlich Sachkosten auf Echtkostenbasis abzurechnen. Voraussetzung dafür ist es, dass es im Call vorgesehen und im Antrag beantragt und genehmigt wurde.

Für die Prüfung der Sachkosten und deren Kategorien ist das Handbuch Echtkosten heranzuziehen.

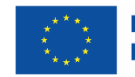

# <span id="page-31-0"></span>**5. Anhänge**

- **Anhang 1**: Arbeitsplatzbeschreibung (Leerformular)
- **Anhang 1a**: Arbeitsplatzbeschreibung (mit Erläuterungen)
- **Anhang 2:** Erläuterung der Kostenarten
- **Anhang 3:** Dokumentationshilfe Ermittlung Projektstunden
- **Anhang 4:** Tätigkeitskatalog Verwaltungspersonal SEK Projektkosten
- **Anhang 6:** Dokumentationshilfe Personalgenehmigung
- **Anhang 7:** Zusatz Personalgenehmigung für IDEA